#### **Arithmetric C++**

Instructor: Andy Abreu

#### Calculations

- Often when we develop programs calculations are embedded as part of it.
- It could be something as simple as counting number of tries user has enter his or her password.
- Or something complex like simulating path of a meteor that would crash into earth.
- We need to be able to perform calculations!

#### Arithmetic

• Note: C++ does not directly support Exponent operation.

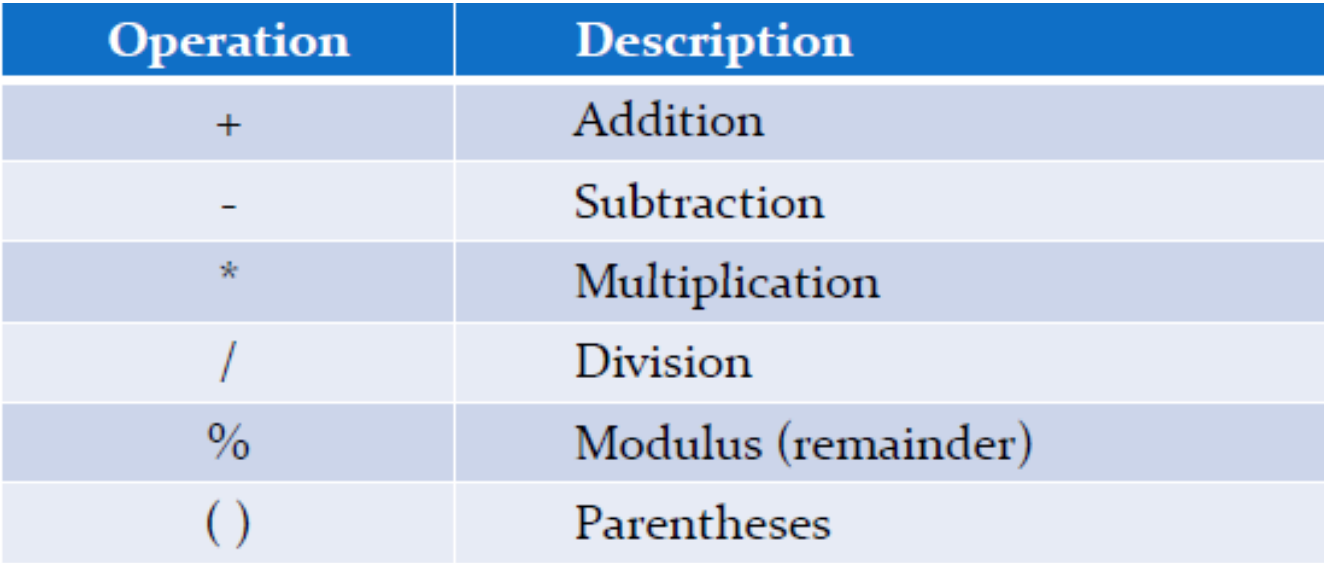

### Order of Operation

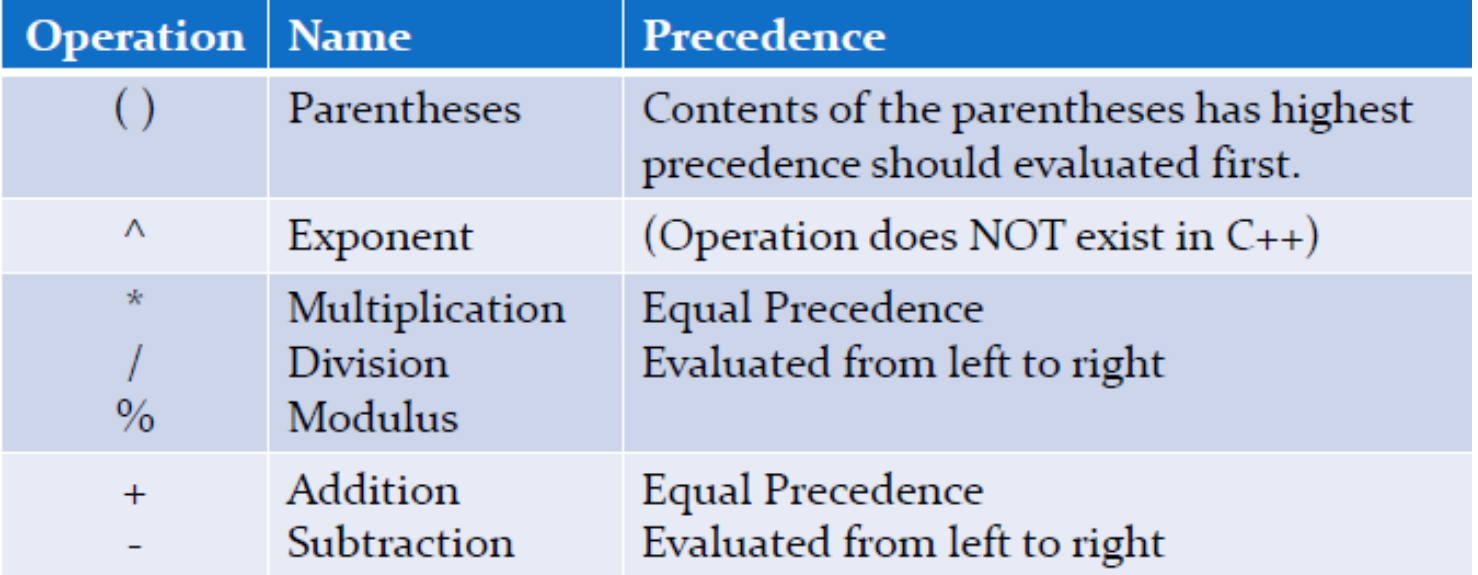

### Examples of Expressions

• Finding the remainder of 5 / 2

 $5 \% 2 =$ 

- Find the remainder of the sum of two numbers divided by 2
	- A) number1 + number2  $% 2 =$
	- B)  $2%$  number $1+$  number $2=$
	- C) (number1 + number2)  $% 2 =$
- Is the answer A, B or C?

## Integer Division

- Integer division in C++ will truncate any decimal value, for example:
	- 5 / 2 = 2 for an integer division
	- $-4/2=2$  this means  $5/2=4/2$
	- $-10/3=3$
	- $-11/2=5$
- The resulting type is an Integer.
- What makes this an integer division?
	- Both the dividend and divisor are integers (notdecimal).

# Double (decimal) Division

- Double division in C++ will retain the appropriate decimal value, for example:
	- $-5/2.0 = 2.5$
	- $-4/2.0=2$
	- $-10/3.0 = 3.333333...$
	- $-11 / 2.0 = 5.5$
- $\bullet$ The resulting type is a **Double.**
- What makes this an decimal division?
	- Either the dividend or divisor must be a decimal.

### All Other Operations

- Same rule apply to Addition, Subtraction and Multiplication.
- If both of the values are of type int, result will be int.
- If either one of the type is double, result will be double.

## Data Types and Order of Operation

- Look at the example below:
- $5.0 + 5 / 2$ 
	- What is the resulting data type of the first operation?
		- int
	- What is the resulting data type of the second operation?
		- double
- $5 + 5 / 2.0$ 
	- What is the resulting data type of the first operation?
		- double
	- What is the resulting data type of the second operation?
		- double

## Type Casting

- If we want to convert from a **int to a double for a more** precise result we can do so with type casting.
- Type casting is a temporary change from one type to another. •
- To type cast from int to double we can do the following: double value =  $(double) 5 / 2;$

 $//value = 2.5$ 

# Type Casting (cont.)

- We can also type cast from double to an int, this will truncate the decimal value.
- Example: double total =  $100.5$ ; int value  $=$  (int) total;

 $//$ value = 100

#### Lab Exercise

Write a program to convert Temperature • fromFahrenheit to Celsius:

Note:  $C = (F - 32) * 5 / 9$ 

### Solution

```
#include <iostream>
using namespace std;
int main()
{
   int f;
   cout << "Enter a temperature
in degrees Fahrenheit :" ;
   \sin \gg f;
   double c;
   c = (f - 32) * 5 / (double) 9; // makes 9 to 9.0cout << "In Celsius that is: " << c << endl;
   return 0;
}
```